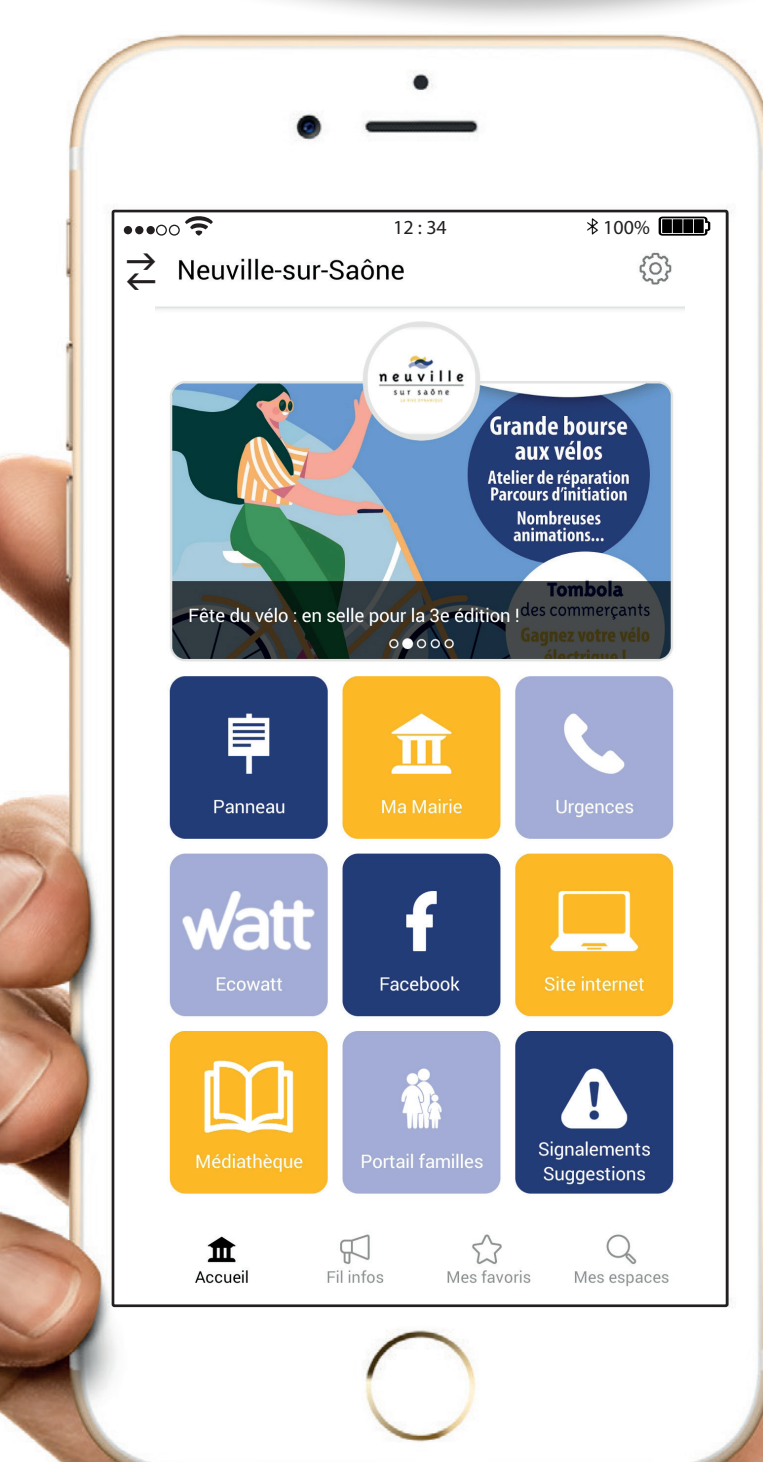

ESSENTIELLE EN VAL DE SAONE

- Alertes notification
- Actualités  $\bigodot$

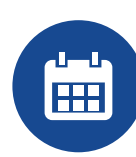

# **Guide de l'utilisateur**  CityAll

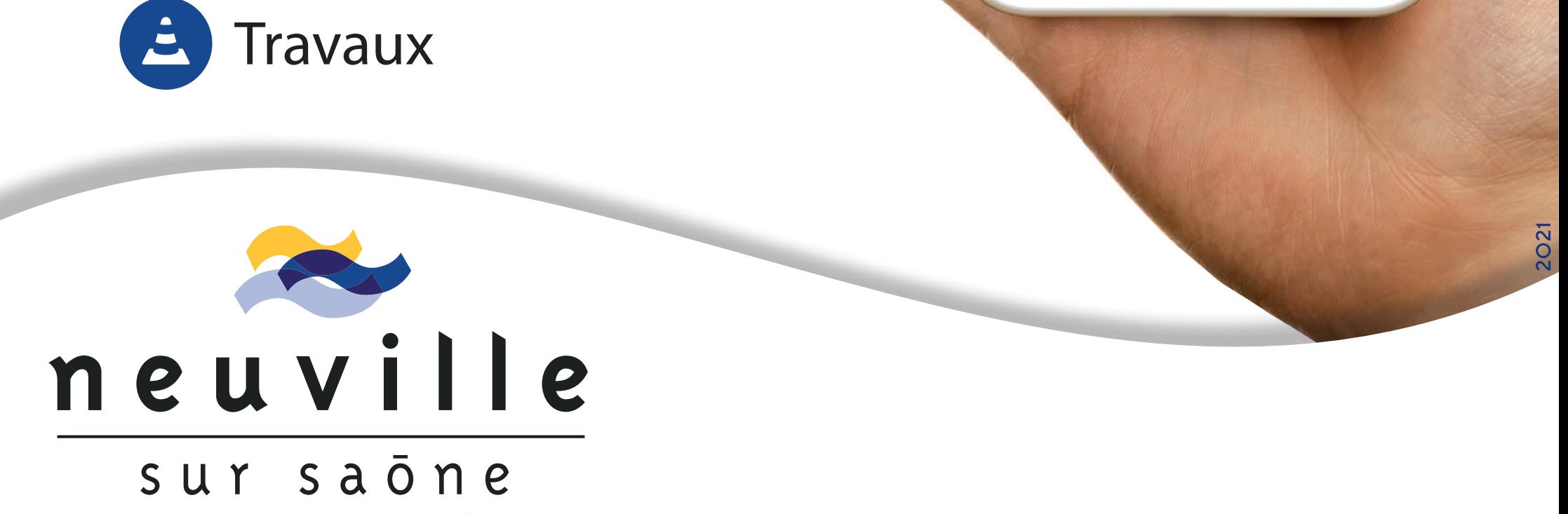

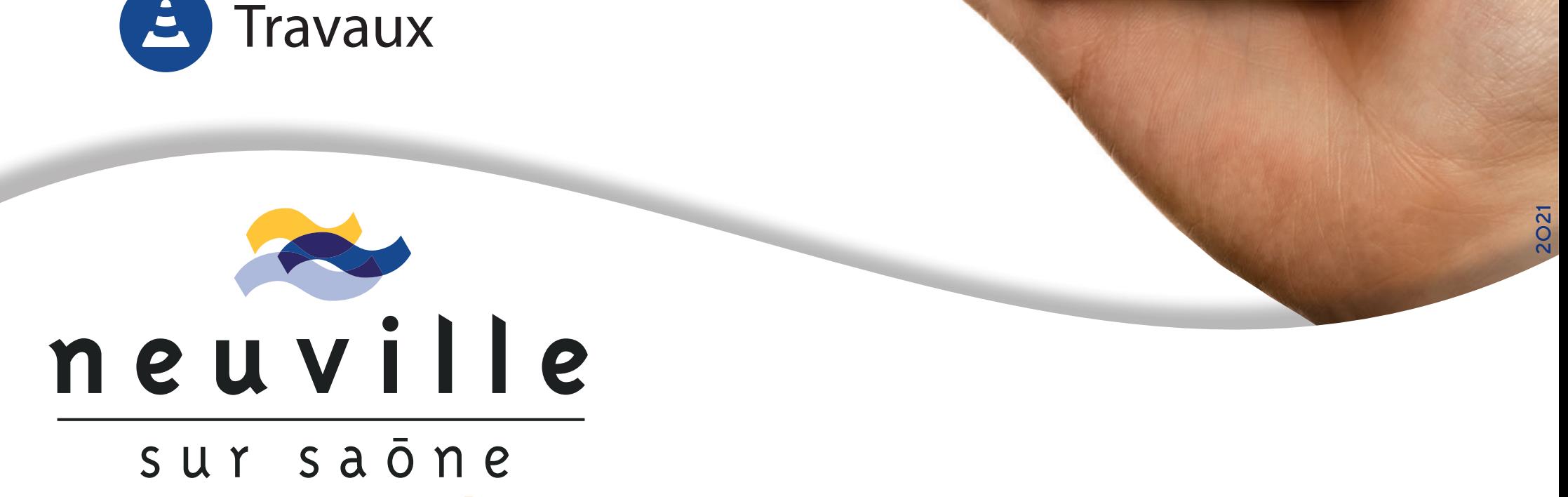

Événements

## La Mairie vous informe en temps réel **avec l'appli mobile**

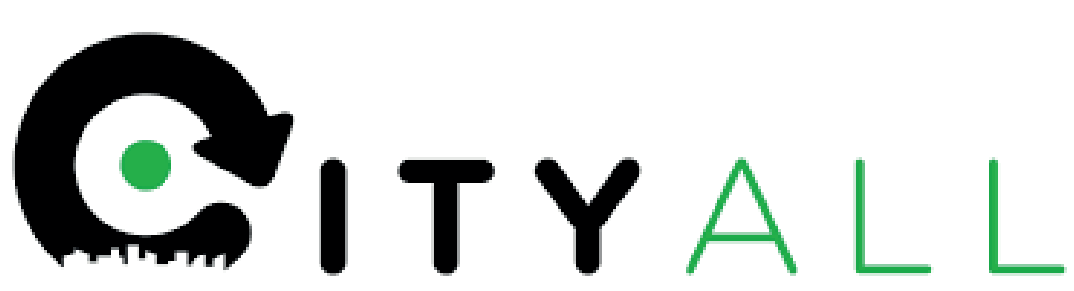

Retrouvez toute l'information locale :

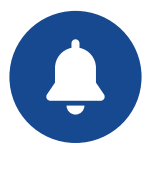

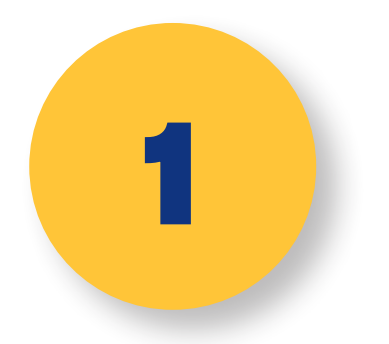

### **1 Téléchargez gratuitement CityAll**

#### dans votre magasin d'applications habituel

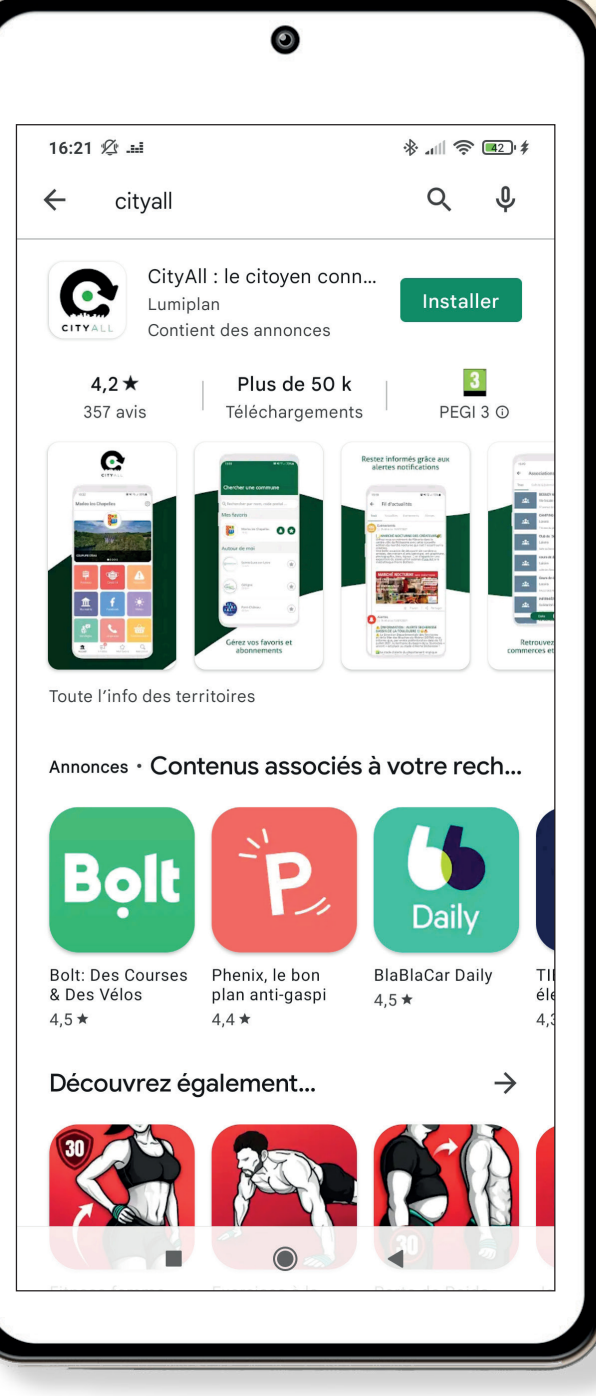

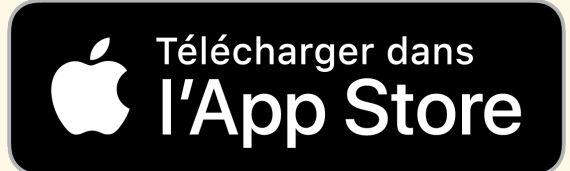

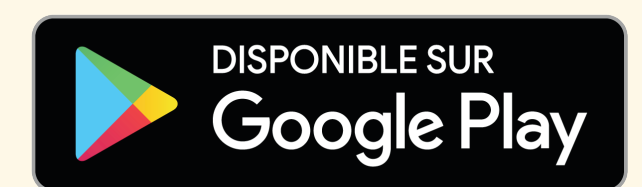

Vous pouvez y accéder directement en scannant le QR code ci-dessous

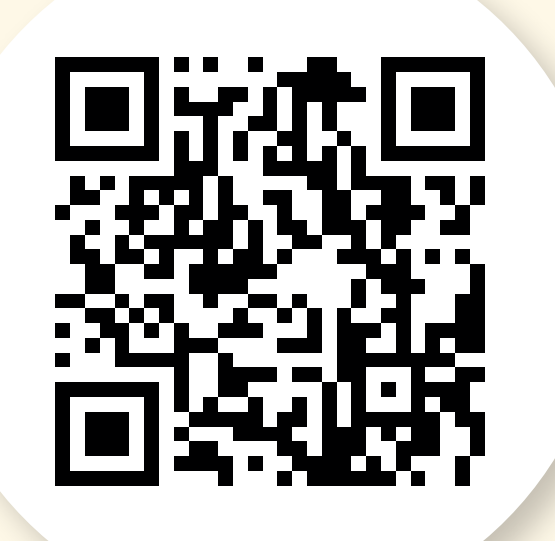

**2 Ouvrez l'application**

et sélectionnez votre ville

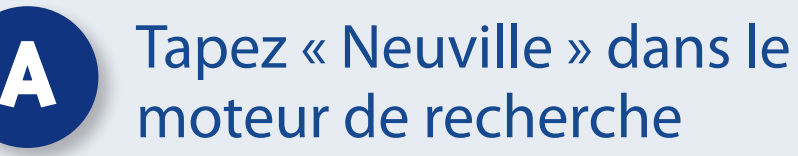

Cliquez sur le résultat pour afficher la page

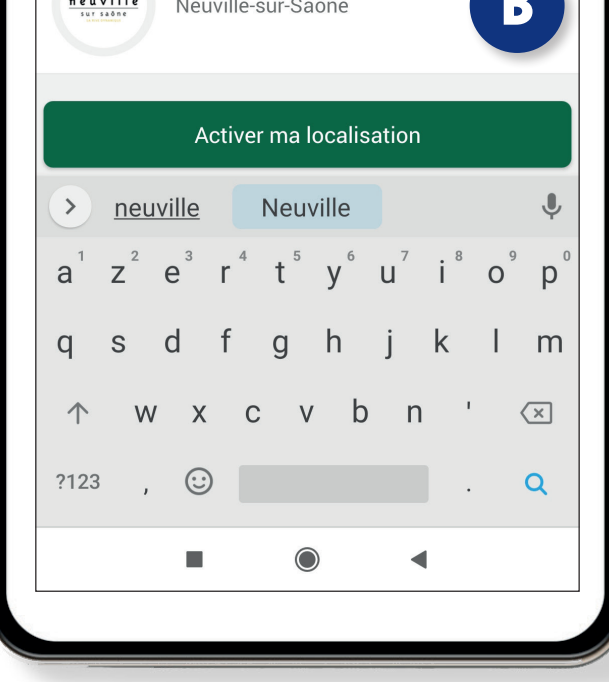

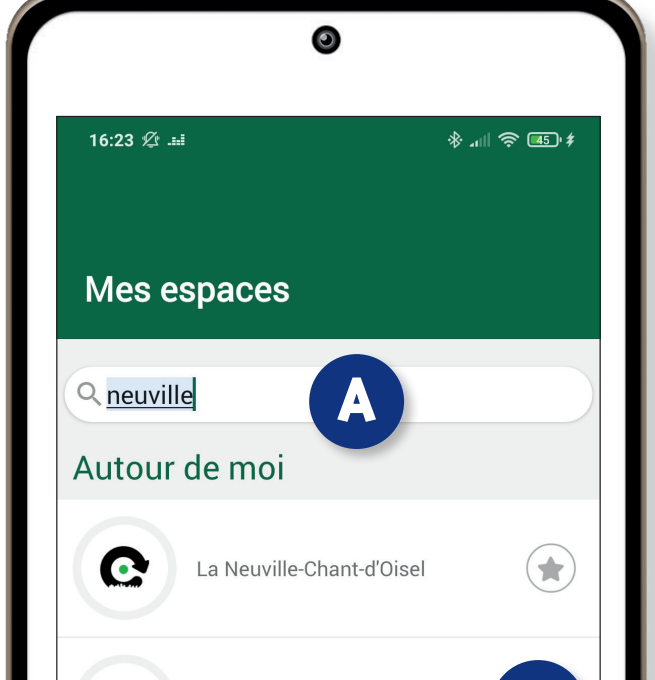

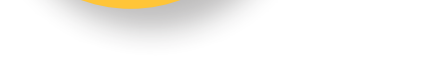

 $\approx$ 

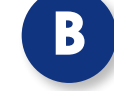

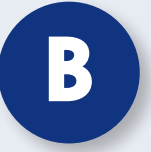

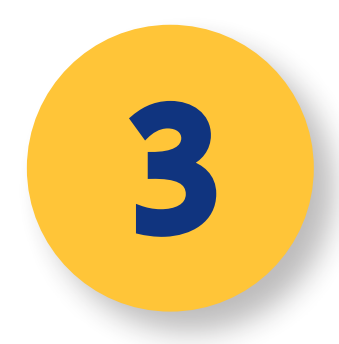

## **3 Abonnez-vous**

#### aux notifications

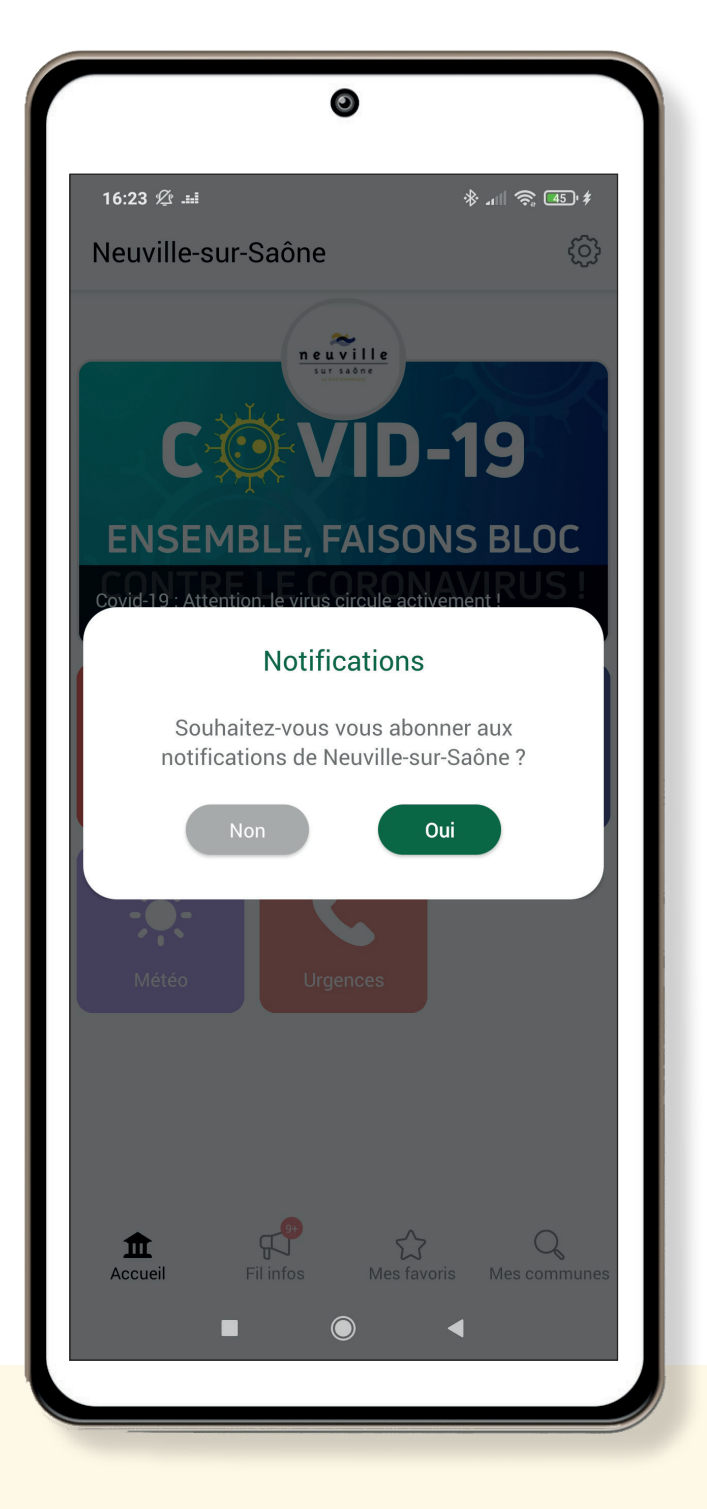

#### **Et ne manquez plus aucune actualité !**

En vous abonnant aux notifications, vous êtes instantanément averti·e dès qu'une nouvelle actualité est mise en ligne dans le Fil infos de l'application.

Ainsi, vous êtes certain·e de ne manquer aucune information importante sur ce qui se passe dans votre ville !

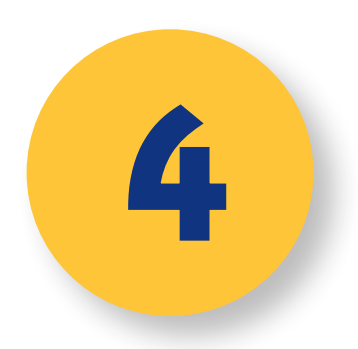

## **4 Découvrez l'espace Neuville-sur-Saône**

et naviguez !

#### Utilisez les accès directs :

- Informations diffusées sur les panneaux lumineux
- Horaires et coordonnées de votre Mairie
- Numéros d'urgence
- Ecowatt pour une consommation électrique plus responsable
- Page Facebook et site internet de votre ville
- Site internet de la Médiathèque
- Portail Familles
- Page de signalements / suggestions

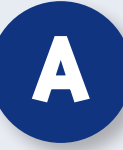

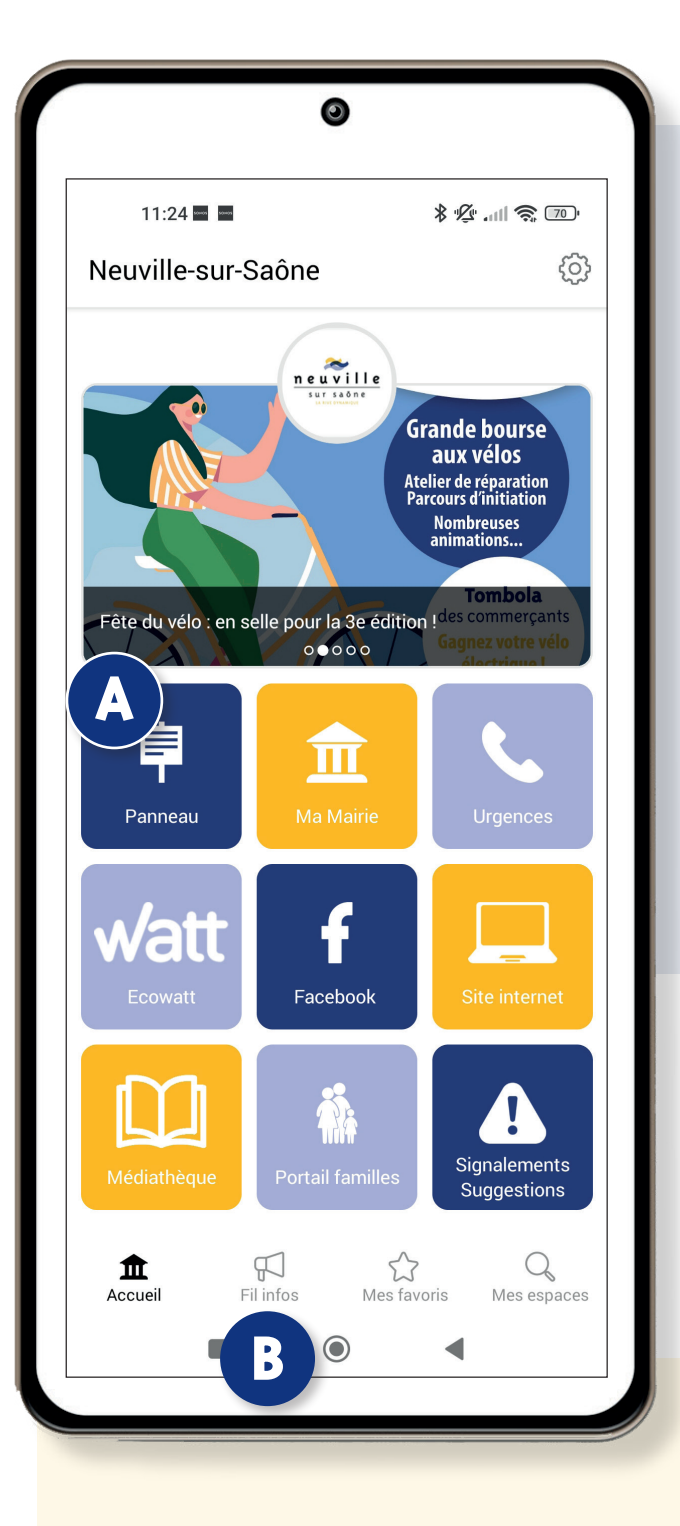

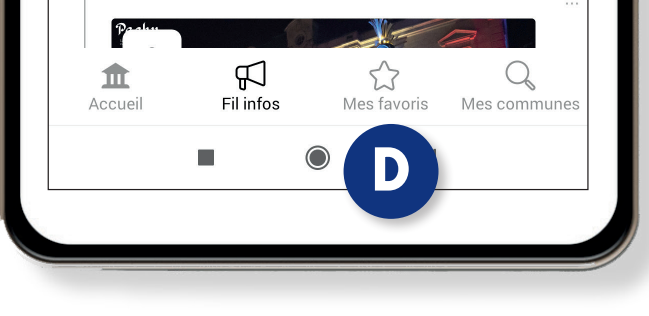

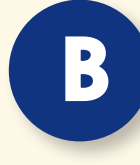

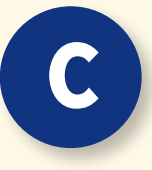

## Retrouvez facilement vos favoris à **D**<br>tout moment de votre navigation

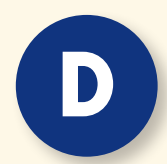

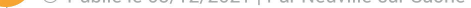

#### La Fête des Lumières à Neuville!

Mercredi 8 décembre, venez célébrer la Fête des Lumières dès 19h dans les rues du centre-ville ! Au programme:

- Spectacle déambulatoire « Pachy, la danse des éléphants » par la Cie Les Enjoliveurs. Une parade insolite inspirée du Bollywood indien qui vous invite au voyage, au rythme d'une musique originale donnant le tempo de la danse des éléphants.

- Stands commercants et associations.

- Chorale du Lions Club.

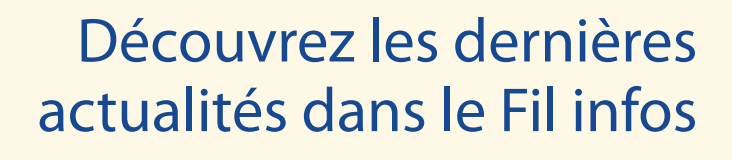

Aimez, partagez ou mettez des informations en favoris

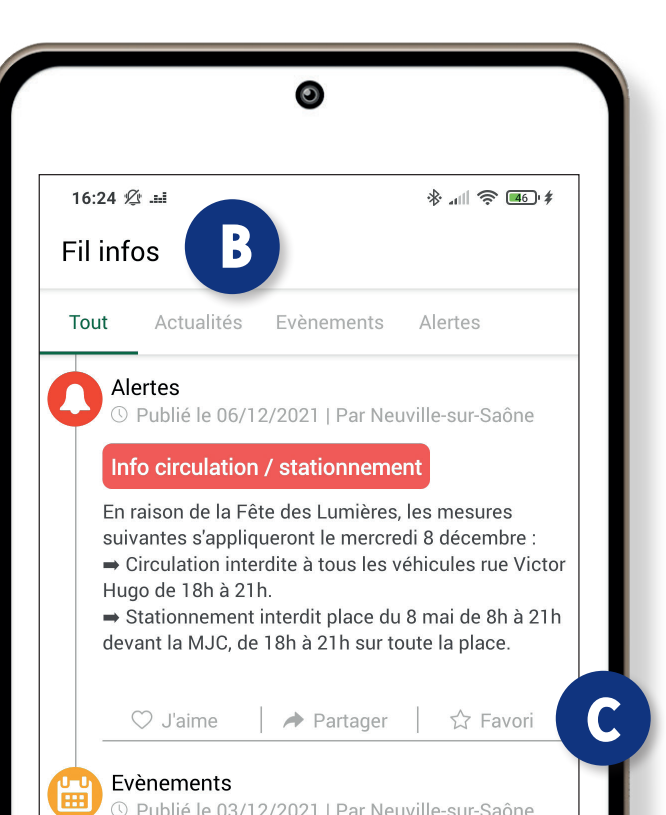